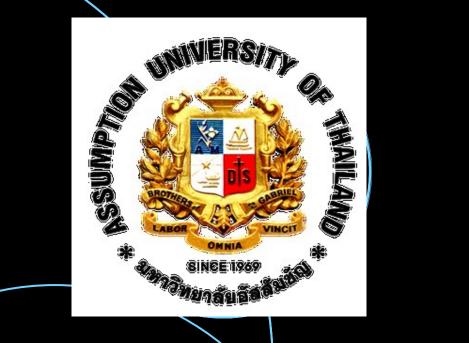

O's — Scheduling

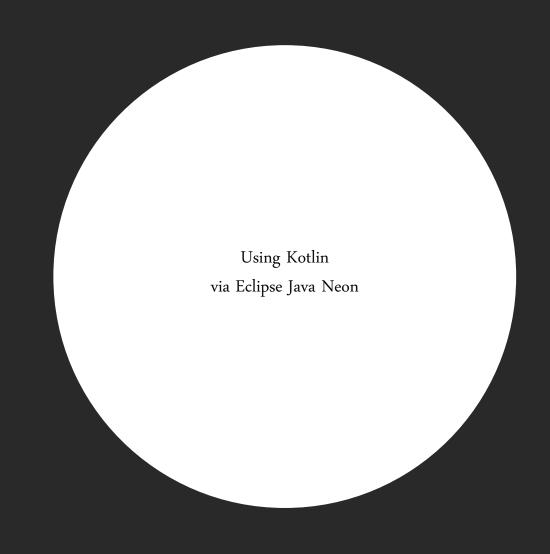

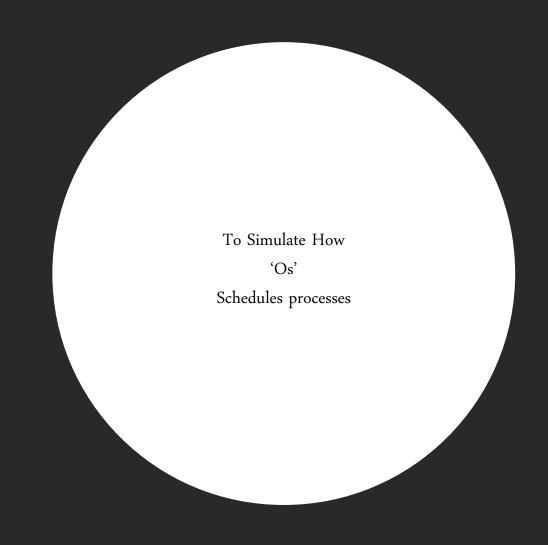

```
👔 First 🖟 FirstC 🖟 FirstC 🖟 FirstComeFirstServe.kt 🗶 📔 ShortestJobFirst.kt 👚 PriorityQueue.kt
                                                                                                   RoundRobin.kt
                         1 package FirstComeFirstServe
                            3 var btList: MutableList<Process> = mutableListOf()
                           4 var <u>startTime</u>: MutableList<Double> = mutableListOf()
                           5 var totaltime = 0
                            7 fun main(args: Array<String>) {
                                   var arriveAt = 0
print("Enter burst time for each process\n")
print("%3s %9s %16s".format("At", "Process", "Burst time(ms)\n"))
                                    for (i in arriveAt..(nProcess - 1)) {
    print("%3s %8s %13s".format("$i", "P${i+1}", ""))
                                        btList.add(Process(i, i, currBurstTime))
                                    for (i in 0..(<u>btList</u>.size - 1)) {
                                        startTime.add(totaltime.toDouble())
                                         for (j in 0..btList[i].burstTime - 1) {
                                             totaltime += 1
                                             print(if (j == btList[i].burstTime / 2) "P${i+1}" else "-")
                                    var waitTimeList: MutableList<Double> = mutableListOf()
                                    print("In summary:\n")
                                    for (i in 0..(btlist.size - 1)) {
   val waitTime = startTime[i] - btlist[i].arrivalTime
                                         waitTimeList.add(waitTime.toDouble())
                                    var waitTimeTotal = waitTimeList.sum()
                                    print("Since there are ${btList.size} processes,\n")
                                    print("The average waiting time is ${waitTimeTotal / btList.size} ms")
```

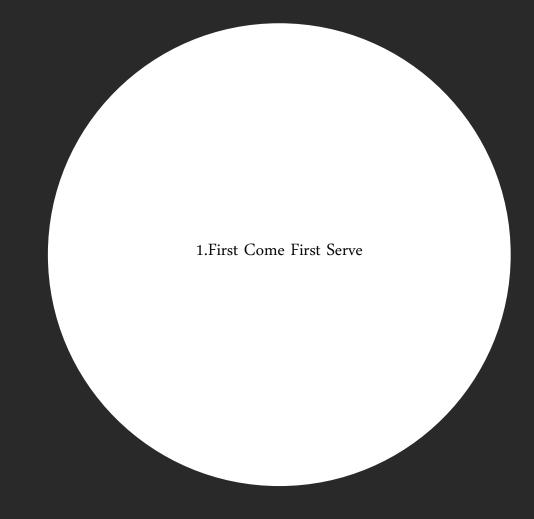

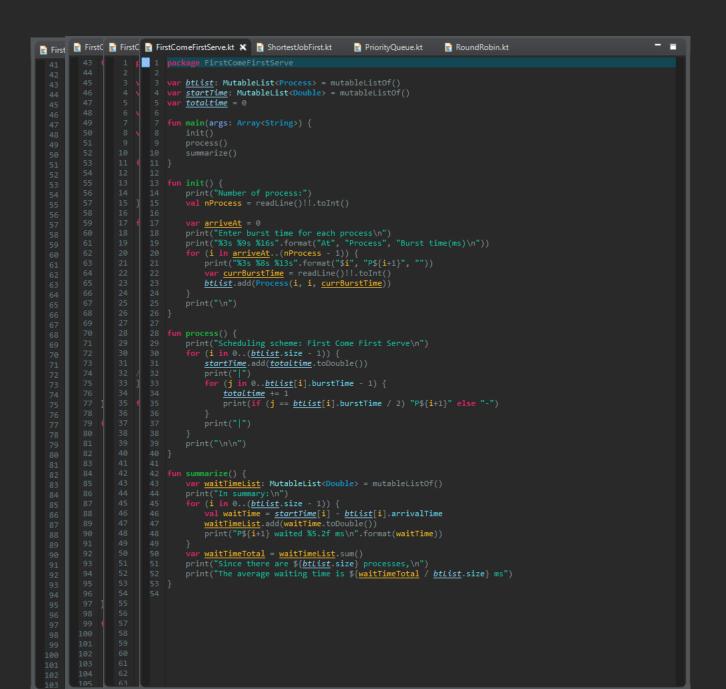

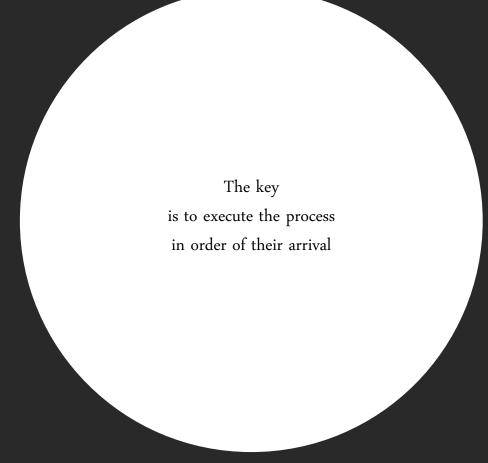

```
FirstComeFirstServe.kt 🗶 📝 ShortestJobFirst.kt
                                              ☑ PriorityQueue.kt
                                                                 RoundRobin.kt
1 package FirstComeFirstServe
     var btList: MutableList<Process> = mutableListOf()
    var startTime: MutableList<Double> = mutableListOf()
    var totaltime = 0
    fun main(args: Array<String>) {
         process()
         summarize()
         print("Number of process:")
         val nProcess = readLine()!!.toInt()
         var arriveAt = 0
         print("Enter burst time for each process\n")
         for (i in arriveAt..(nProcess - 1)) {
             print("%3s %8s %13s".format("$i", "P${i+1}", ""))
             var currBurstTime = readLine()!!.toInt()
             btList.add(Process(i, i, currBurstTime))
         print("\n")
     fun process() {
         print("Scheduling scheme: First Come First Serve\n")
         for (i in 0..(btList.size - 1)) {
             startTime.add(totaltime.toDouble())
             print("|")
             for (j in 0..btList[i].burstTime - 1) {
                 totaltime += 1
                 print(if (j == btList[i].burstTime / 2) "P${i+1}" else "-")
         print("\n\n")
```

As soon as the process arrives..

•••

We directly follows the order its come in

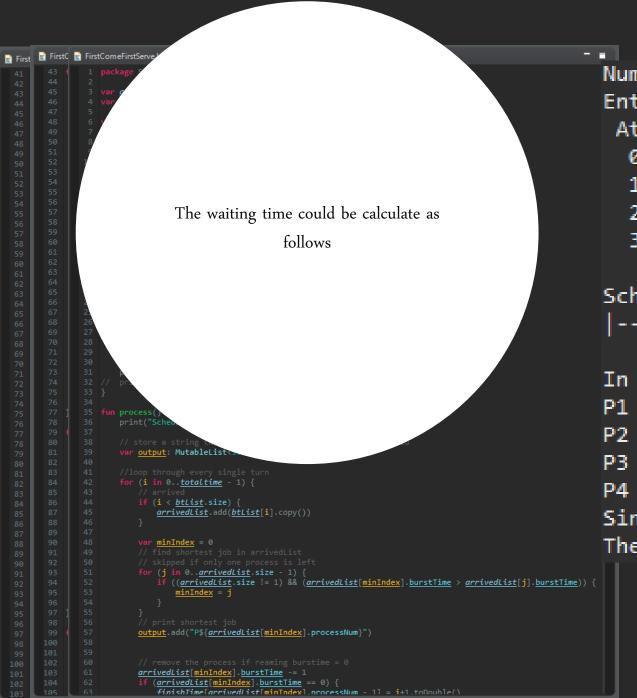

```
Number of process:4
Enter burst time for each process
At Process Burst time(ms)
0 P1 5
1 P2 8
2 P3 2
```

Scheduling scheme: First Come First Serve

In summary:

P1 waited 0.00 ms

P4

P2 waited 4.00 ms

P3 waited 11.00 ms

P4 waited 12.00 ms

Since there are 4 processes,

The average waiting time is 6.75 ms

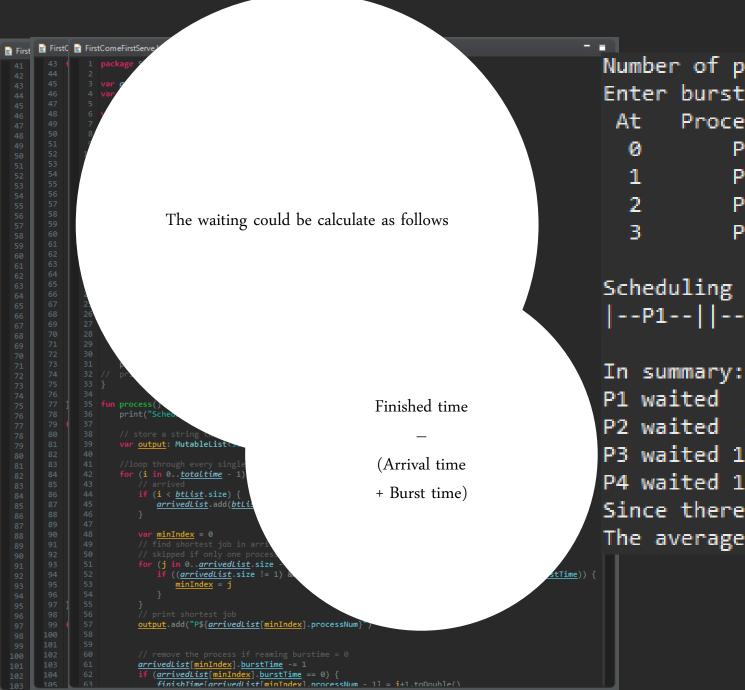

```
Number of process:4
Enter burst time for each process
At Process Burst time(ms)
0 P1 5
1 P2 8
2 P3 2
3 P4 4
```

Scheduling scheme: First Come First Serve

```
P1 waited 0.00 ms
P2 waited 4.00 ms
P3 waited 11.00 ms
P4 waited 12.00 ms
Since there are 4 processes,
The average waiting time is 6.75 ms
```

```
🖹 First 📓 FirstC 📓 FirstComeFirstServe.kt
                                             ShortestJobFirst.kt 🗶 📔 PriorityQueue.kt
                                                                                            RoundRobin.kt
                     3 var arrivedList: MutableList<Process> = mutableListOf()
                     4 var btList: MutableList<Process> = mutableListOf()
                     6 var finishTime: MutableList<Double> = mutableListOf()
                            var <u>arriveAt</u> = 0
                            print("%3s %9s %16s".format("At", "Process", "Burst time(ms)\n"))
for (i in <u>arriveAt</u>..(nProcess - 1)) {
    print("%3s %8s %13s".format("$i", "P${i + 1}", ""))
                                  var currBurstTime = readLine()!!.toInt()
                                 btlist.add(Process(i, i + 1, currBurstTime))
totaltime += currBurstTime
finishTime.add(0.0)
                             print("Scheduling scheme: Shortest Job First\n")
                             var output: MutableList<String> = mutableListOf()
                             for (i in 0..totaltime - 1) {
                                      arrivedList.add(btList[i].copy())
                                 var minIndex = 0
                                  for (j in 0..arrivedList.size - 1) {
                                     if ((arrivedList.size != 1) && (arrivedList[minIndex].burstTime > arrivedList[j].burstTime)) {
                                           minIndex = j
                                 output.add("P${arrivedList[minIndex].processNum}")
                                  arrivedList[minIndex].burstTime -= 1
                                  if (arrivedList[minIndex].burstTime == 0) {
                                      finishTime[arrivedList[minIndex].processNum - 1] = i+1.toDouble()
```

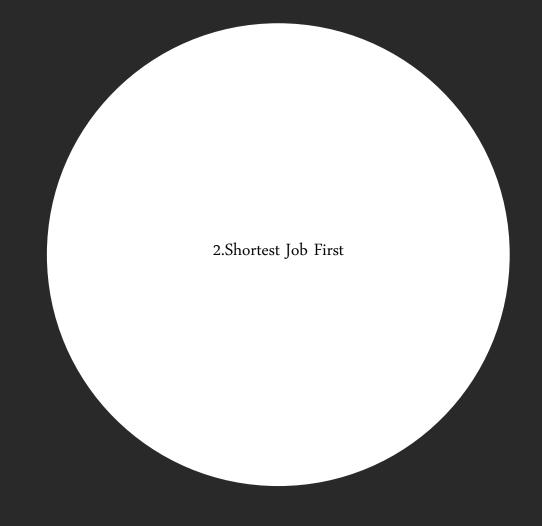

```
🖹 First 📓 FirstC 📓 FirstComeFirstServe.kt
                                              ShortestJobFirst.kt 🗶 📝 PriorityQueue.kt
                                                                                               RoundRobin.kt
                      3 var arrivedList: MutableList<Process> = mutableListOf()
                             btList: MutableList<Process> = mutableListOf()
                      6 var finishTime: MutableList<Double> = mutableListOf()
                      8 var <u>totaltime</u> = 0
                    11 fun main(args: Array<String>) {
                             var arriveAt = 0
                             print("Enter burst time for each process\n")
                             print("%3s %9s %16s".format("At", "Process", "Burst time(ms)\n"))
for (i in <u>arriveAt</u>..(nProcess - 1)) {
    print("%3s %8s %13s".format("$i", "P${i + 1}", ""))
                                  var currBurstTime = readLine()!!.toInt()
btList.add(Process(i, i + 1, currBurstTime))
totaltime += currBurstTime
finishTime.add(0.0)
                              print("Scheduling scheme: Shortest Job First\n")
                             var output: MutableList<String> = mutableListOf()
                              for (i in 0..totaltime - 1) {
                                       arrivedList.add(btList[i].copy())
                                  var minIndex = 0
                                   for (j in 0..arrivedList.size - 1) {
                                       if ((arrivedList.size != 1) && (arrivedList[minIndex].burstTime > arrivedList[j].burstTime)) {
                                            minIndex = j
                                   output.add("P${arrivedList[minIndex].processNum}")
                                   arrivedList[minIndex].burstTime -= 1
                                   if (arrivedList[minIndex].burstTime == 0) {
                                       finishTime[arrivedList[minIndex].processNum - 1] = i+1.toDouble()
```

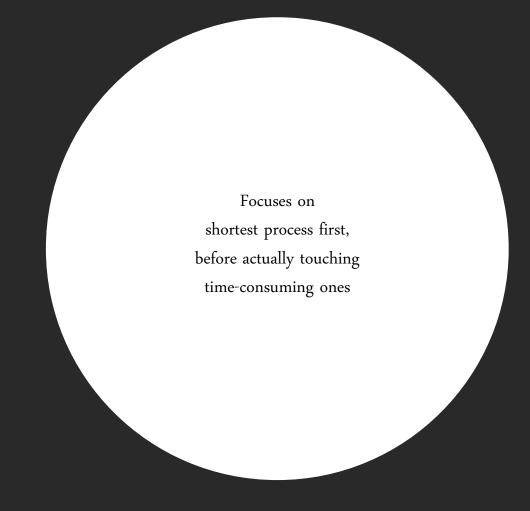

```
process()
        summarize()
        val nProcess = readLine()!!.toInt()
        var arriveAt = 0
        print("%3s %9s %16s".format("At", "Process", "Burst time(ms)\n"))
        for (i in arriveAt..(nProcess - 1)) {
            print("%3s %8s %13s".format("$i", "P${i + 1}", ""))
            var currBurstTime = readLine()!!.toInt()
            btList.add(Process(i, i + 1, currBurstTime))
                                                                                                                  Loops through the process pool
            totaltime += currBurstTime
            finishTime.add(0.0)
                                                                                                                      to pick the shortest one
       print("\n\n")
35 fun process() {
        var output: MutableList<String> = mutableListOf()
        for (i in 0..totaltime - 1) {
            if (i < btList.size) {</pre>
                arrivedList.add(btList[i].copy())
            var minIndex = 0
            for (j in 0..arrivedList.size - 1) {
                if ((arrivedList.size != 1) && (arrivedList[minIndex].burstTime > arrivedList[j].burstTime)) {
                    minIndex = j
            output.add("P${arrivedList[minIndex].processNum}")
```

```
First 📓 FirstC 📝 FirstComeFirstServ
                                           Since P1 burst time is 6,
                                                    as P2 arrives
                                               with less burst time.
                              The algorithm instantly shift to work on P2
                       var <u>output</u>: MutableList<
                       for (i in 0..totaltime - 1) {
                               arrivedList.add(btList[i].copy())
                          var minIndex = 0
                           for (j in 0..arrivedList.size - 1) {
                              if ((arrivedList.size != 1) && (arrivedList[minIndex].burstTime > arrivedList[j].burstTime))
                           output.add("P${arrivedList[minIndex].processNum}")
                           arrivedList[minIndex].burstTime -= 1
                           if (arrivedList[minIndex].burstTime == 0) {
                              finishTime[arrivedList[minIndex].processNum - 1] = i+1.toDouble()
```

```
Number of process:5
Enter burst time for each process
      Process Burst time(ms)
 At
          P1
          P2
          Р3
          P4
Scheduling scheme: Shortest Job First
|P1||P2||P3||-P2-||-P4-||--P1--||--P5--|
In summary:
P1 waited 8.00 ms
P2 waited
          1.00 ms
P3 waited
          0.00 ms
P4 waited 3.00 ms
P5 waited 10.00 ms
Since there are 5 processes,
The average waiting time is 4.4 ms
```

```
First FirstC FirstComeFirstServ
                                      Same goes for when P3 arrives.
                                             After the P3 is done,
                                Automatically looks for the next shortest
                                                          job
                                             that is left in the pool
                       var <u>output</u>: MutableList<
                       for (i in 0..totaltime - 1) {
                              arrivedList.add(btList[i].copy())
                          var minIndex = 0
                          for (j in 0..arrivedList.size - 1) {
                              if ((arrivedList.size != 1) && (arrivedList[minIndex].burstTime > arrivedList[j].burstTime))
                          output.add("P${arrivedList[minIndex].processNum}")
                          arrivedList[minIndex].burstTime -= 1
                          if (arrivedList[minIndex].burstTime == 0) {
                              finishTime[arrivedList[minIndex].processNum - 1] = i+1.toDouble()
```

```
Number of process:5
Enter burst time for each process
      Process Burst time(ms)
 At
          P1
          P2
          Р3
          P4
Scheduling scheme: Shortest Job First
|P1||P2||P3||-P2-||-P4-||--P1--||--P5--|
In summary:
P1 waited 8.00 ms
P2 waited
          1.00 ms
P3 waited
          0.00 ms
P4 waited 3.00 ms
P5 waited 10.00 ms
Since there are 5 processes,
The average waiting time is 4.4 ms
```

```
First FirstC FirstComeFirstServ
                               The waiting time can be calculate the same
                                           way as the first algorithm
                       var <u>output</u>: MutableList<
                       for (i in 0..totaltime - 1) {
                               arrivedList.add(btList[i].copy())
                           var minIndex = 0
                           for (j in 0..arrivedList.size - 1) {
                              if ((arrivedList.size != 1) && (arrivedList[minIndex].burstTime > arrivedList[j].burstTime))
                           output.add("P${arrivedList[minIndex].processNum}")
                           arrivedList[minIndex].burstTime -= 1
                           if (arrivedList[minIndex].burstTime == 0) {
                               finishTime[arrivedList[minIndex].processNum - 1] = i+1.toDouble()
```

```
Number of process:5
Enter burst time for each process
      Process Burst time(ms)
 At
          P1
          P2
          Р3
          P4
Scheduling scheme: Shortest Job First
|P1||P2||P3||-P2-||-P4-||--P1--||--P5--|
In summary:
P1 waited 8.00 ms
P2 waited
          1.00 ms
P3 waited
          0.00 ms
P4 waited 3.00 ms
P5 waited 10.00 ms
Since there are 5 processes,
The average waiting time is 4.4 ms
```

```
First FirstC FirstComeFirstServ
                                The waiting time can be calculate the same
                                             way as the first algorithm
                                                                              Finished time
                        print("Sch
                        var <u>output</u>: MutableList<
                                                                               (Arrival time
                        for (i in 0..<u>totaltime</u>
                                                                              + Burst time)
                                arrivedList.add(btLi
                            var minIndex = 0
                            for (j in 0..arrivedList.size -
    if ((arrivedList.size != 1)
                            output.add("P${arrivedList[minIndex].processNum}
                            arrivedList[minIndex].burstTime -= 1
                            if (arrivedList[minIndex].burstTime == 0) {
                                finishTime[arrivedList[minIndex].processNum - 1] = i+1.toDouble()
```

```
Number of process:5
Enter burst time for each process
      Process Burst time(ms)
 At
          P1
          P2
          Р3
          P4
Scheduling scheme: Shortest Job First
|P1||P2||P3||-P2-||-P4-||--P1--||--P5--|
In summary:
P1 waited 8.00 ms
P2 waited
          1.00 ms
P3 waited
          0.00 ms
P4 waited
          3.00 ms
P5 waited 10.00 ms
Since there are 5 processes,
The average waiting time is 4.4 ms
```

```
First FirstComeFirstServe.kt
                                                                                               ShortestJobFirst.kt
                                                                                                                                                                 PriorityQueue.kt 🗶 📘 RoundRobin.kt
                                                     var output: MutableList<String> = mutableListOf()
                                                     for (i in 0..totaltime - 1) {
                                                                               arrivedList.add(btList[i].copy())
                                                               var priorIndex = 0
// find highest priority job in arrivedList
                                                                  for (j in 0..arrivedList.size - 1) {
                                                                               if ((arrivedList.size != 1) && (arrivedList[priorIndex].priority > arrivedList[j].priority)) {
                                                                 output.add("P${arrivedList[priorIndex].processNum}")
                                                               if (arrivedList[priorIndex].burstTime -= 1
if (arrivedList[priorIndex].burstTime == 0) {
    finishTime(arrivedList[priorIndex].processNum - 1] = i + 1.toDouble()
                                                                               arrivedList.removeAt(priorIndex)
                                                     print(priorityGantz(output))
                                         fun priorityGantz(list: MutableList<String>): String {
                                                   var output = ""
var i = 0
while (i < list.size) {</pre>
                                                                var j = i
while (j < list.size - 1 && list[j] == list[j + 1]) {</pre>
                                                                              count++
                                                                 output += "|"
                                                                 for (z in 0..count) {
                                                                              output += if (z == count / 2) "${list[j]}" else "-"
                                                                  output += " "
                                                     return <u>output</u>
                                                     var waitTimeList: MutableList<Double> = mutableListOf()
                                                                 \begin{tabular}{lll} \begin{tabular}{lll} val & waitTime & = & finishTime[i] & - & btList[i] & .burstTime & - & btList[i] & .arrivalTime & waitTimeList & .add(waitTime.toDouble()) & .add(waitTime.toDouble()) & .add() & .add() & .add() & .add() & .add() & .add() & .add() & .add() 
                                                                 print("P${i + 1} waited %5.2f ms\n".format(waitTime))
```

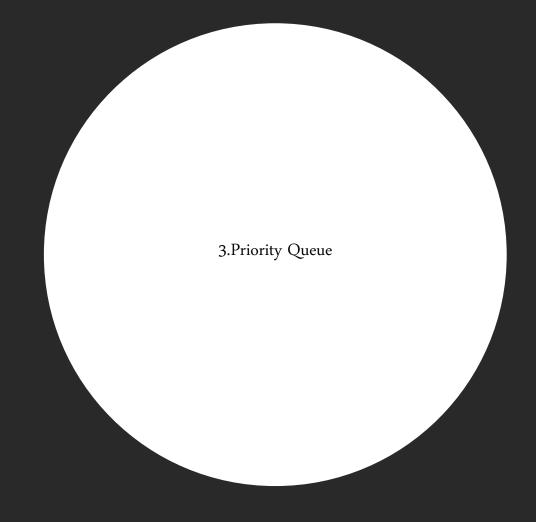

```
First FirstComeFirstServe.kt
                                          ShortestJobFirst.kt
                                                                      PriorityQueue.kt 🗶 📝 RoundRobin.kt
                        var output: MutableList<String> = mutableListOf()
                       for (i in 0..<u>totaltime</u> - 1) {
                             if (i < btList.size) {</pre>
                                  arrivedList.add(btList[i].copy())
                            var priorIndex = 0
// find highest priority job in arrivedList
// skipped if only one process is left
                            for (j in 0..arrivedList.size - 1) {
                                  if ((arrivedList.size != 1) && (arrivedList[priorIndex].priority > arrivedList[j].priority)) {
                            output.add("P${arrivedList[priorIndex].processNum}")
                           // remove the process if reaming burstime = 0
arrivedList[priorIndex].burstTime -= 1
if (arrivedList[priorIndex].burstTime == 0) {
    finishTime[arrivedList[priorIndex].processNum - 1] = i + 1.toDouble()
    arrivedList.removeAt(priorIndex)
                       print(priorityGantz(output))
                  fun priorityGantz(list: MutableList<String>): String {
                      var output = ""
var i = 0
while (i < list.size) {</pre>
                           var count = 0
var j = i
while (j < list.size - 1 && list[j] == list[j + 1]) {</pre>
                             output += " "
                            for (z in 0..count) {
                                  output += if (z == count / 2) "${list[j]}" else "-"
                             output += " "
                       return <u>output</u>
                       var waitTimeList: MutableList<Double> = mutableListOf()
                            val waitTime = finishTime[i] - btList[i].burstTime - btList[i].arrivalTime
waitTimeList.add(waitTime.toDouble())
                             print("P${i + 1} waited %5.2f ms\n".format(waitTime))
```

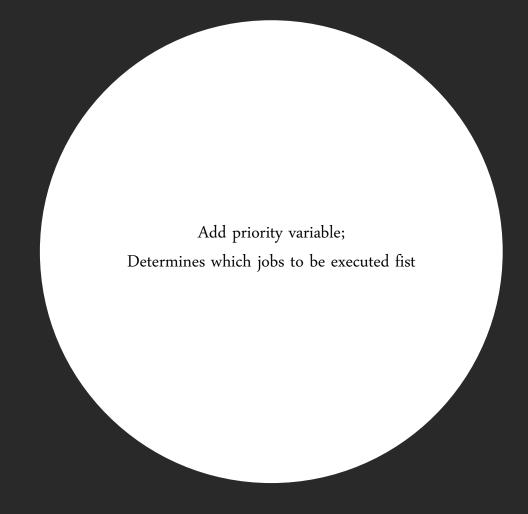

```
var output: MutableList<String> = mutableListOf()
    for (i in 0..totaltime - 1) {
        if (i < btList.size) {</pre>
            arrivedList.add(btList[i].copy())
        var priorIndex = 0
        // find highest priority job in arrivedList
                                                                                                                      Loops through the process pool
        for (j in 0..arrivedList.size - 1) {
            if ((arrivedList.size != 1) && (arrivedList[priorIndex].priority > arrivedList[j].pri
                                                                                                                          to pick the shortest one
                priorIndex = j
        output.add("P${arrivedList[priorIndex].processNum}")
        arrivedList[priorIndex].burstTime -= 1
        if (arrivedList[priorIndex].burstTime == 0) {
            finishTime[arrivedList[priorIndex].processNum - 1] = i + 1.toDouble()
            arrivedList.removeAt(priorIndex)
    print(priorityGantz(output))
    print("\n")
fun priorityGantz(list: MutableList<String>): String {
   var <u>output</u> = ""
        var count = 0
        while (j < list.size - 1 && list[j] == list[j + 1]) {</pre>
            count++
            j++
        output += "|"
            output += if (7 == count / 2) "${list[i]}" else "-"
```

```
print("Scheduling scheme: Priority Queue\n")
    var output: MutableList<String> = mutableListOf()
    for (i in 0..totaltime - 1) {
        if (i < btList.size) {</pre>
            arrivedList.add(btList[i].copy())
        var priorIndex = 0
        // find highest priority job in arrivedList
                                                                                                                       If a higher priority task arrives,
        for (j in 0..arrivedList.size - 1) {
            if ((arrivedList.size != 1) && (arrivedList[priorIndex].priority > arrivedList[j].pri
                                                                                                                  pause the current one to prioritize it first
                priorIndex = j
        output.add("P${arrivedList[priorIndex].processNum}")
        arrivedList[priorIndex].burstTime -= 1
        if (arrivedList[priorIndex].burstTime == 0) {
            finishTime[arrivedList[priorIndex].processNum - 1] = i + 1.toDouble()
            arrivedList.removeAt(priorIndex)
    print(priorityGantz(output))
    print("\n")
fun priorityGantz(list: MutableList<String>): String {
   var <u>output</u> = ""
        var count = 0
        while (j < list.size - 1 && list[j] == list[j + 1]) {</pre>
            count++
            j++
        output += "|"
```

output += if (7 == count / 2) "\${list[i]}" else "-"

```
First FirstC FirstComeFirstServ
                                          Since P2 has higher priority,
                                            immediately switch to P2.
                       var <u>output</u>: MutableList<
                       for (i in 0..totaltime - 1) {
                               arrivedList.add(btList[i].copy())
                           var minIndex = 0
                           for (j in 0..arrivedList.size - 1) {
                               if ((arrivedList.size != 1) && (arrivedList[minIndex].burstTime > arrivedList[j].burstTime)) {
                           output.add("P${arrivedList[minIndex].processNum}")
                           arrivedList[minIndex].burstTime -= 1
                           if (arrivedList[minIndex].burstTime == 0) {
                               finishTime[arrivedList[minIndex].processNum - 1] = i+1.toDouble()
```

```
Number of process:4
Enter burst time for each process
      Process Burst time(ms)
 At
          P1
Enter priority for each process
                     Priority
 At.
      Process
          P1
          P3
          P4
Scheduling scheme: Priority Queue
|P1||P2-||--P4---||-P2-||-P3--||-P1-|
In summary:
P1 waited 15.00 ms
P2 waited 6.00 ms
P3 waited 10.00 ms
P4 waited 0.00 ms
Since there are 4 processes,
The average waiting time is 7.75 ms
```

```
First FirstC FirstComeFirstServ
                                  The same goes for when P4 which has
                                             highest priority arrives
                       var <u>output</u>: MutableList<
                       for (i in 0..totaltime - 1) {
                               arrivedList.add(btList[i].copy())
                          var minIndex = 0
                           for (j in 0..arrivedList.size - 1) {
                              if ((arrivedList.size != 1) && (arrivedList[minIndex].burstTime > arrivedList[j].burstTime)) {
                           output.add("P${arrivedList[minIndex].processNum}")
                           arrivedList[minIndex].burstTime -= 1
                           if (arrivedList[minIndex].burstTime == 0) {
                               finishTime[arrivedList[minIndex].processNum - 1] = i+1.toDouble()
```

```
Number of process:4
Enter burst time for each process
      Process Burst time(ms)
 At
          P1
Enter priority for each process
 At
                     Priority
      Process
          P3
          P4
Scheduling scheme: Priority Queue
|P1||P2-||--P4---||-P2-||-P3--||-P1-|
In summary:
P1 waited 15.00 ms
P2 waited 6.00 ms
P3 waited 10.00 ms
P4 waited 0.00 ms
Since there are 4 processes,
The average waiting time is 7.75 ms
```

```
First FirstC FirstComeFirstServ
                                The waiting time can still be calculate the
                                       same way as the first algorithm
                       var <u>output</u>: MutableList<
                       for (i in 0..totaltime - 1) {
                               arrivedList.add(btList[i].copy())
                          var minIndex = 0
                           for (j in 0..arrivedList.size - 1) {
                              if ((arrivedList.size != 1) && (arrivedList[minIndex].burstTime > arrivedList[j].burstTime)) {
                           output.add("P${arrivedList[minIndex].processNum}")
                           arrivedList[minIndex].burstTime -= 1
                           if (arrivedList[minIndex].burstTime == 0) {
                               finishTime[arrivedList[minIndex].processNum - 1] = i+1.toDouble()
```

```
Number of process:4
Enter burst time for each process
      Process Burst time(ms)
 At
          P1
Enter priority for each process
                     Priority
 At.
      Process
          P3
          P4
Scheduling scheme: Priority Queue
|P1||P2-||--P4---||-P2-||-P3--||-P1-|
In summary:
P1 waited 15.00 ms
P2 waited 6.00 ms
P3 waited 10.00 ms
P4 waited 0.00 ms
Since there are 4 processes,
The average waiting time is 7.75 ms
```

```
First 📓 FirstC 📝 FirstComeFirstServ
                                 The waiting time can still be calculate the
                                         same way as the first algorithm
                                                                              Finished time
                        var <u>output</u>: MutableList<
                                                                              (Arrival time
                        for (i in 0..totaltime
                                                                              + Burst time)
                            if (i < btList.size) {</pre>
                                arrivedList.add(btLi
                           var minIndex = 0
                            for (j in 0..arrivedList.size -
if ((arrivedList.size != 1)
                                                                                                                   stTime)) {
                            output.add("P${arrivedList[minIndex].processNum}
                            arrivedList[minIndex].burstTime -= 1
                            if (arrivedList[minIndex].burstTime == 0) {
                                finishTime[arrivedList[minIndex].processNum - 1] = i+1.toDouble()
```

```
Number of process:4
Enter burst time for each process
      Process Burst time(ms)
 At
          P1
Enter priority for each process
                     Priority
 At.
      Process
          P1.
          P3
          P4
Scheduling scheme: Priority Queue
|P1||P2-||--P4---||-P2-||-P3--||-P1-|
In summary:
P1 waited 15.00 ms
P2 waited 6.00 ms
P3 waited 10.00 ms
P4 waited 0.00 ms
Since there are 4 processes,
The average waiting time is 7.75 ms
```

```
📝 FirstC ছ FirstC 🛣 Fi 📦 FirstComeFirstServe.kt
                                                                                                                                                               - -
                                                      ShortestJobFirst.kt 📝 PriorityQueue.kt
                                                                                                        RoundRobin.kt 🗶
                           fun process() {
42  print("Scheduling scheme: Round Robin\n")
                                     var arrivedList: MutableList<Process> = mutableListOf()
                                     var output: MutableList<String> = mutableListOf()
                                     var <u>turn</u> = 0
var <u>quantumCount</u> = 0
                                      for (i in 0..totaltime - 1) {
                                               arrivedList.add(btList[i].copy())
                                          while (arrivedList.size > 0 && arrivedList[turn].burstTime == 0) {
                                               turn = (turn + 1) % arrivedList.size
                                          output.add("P${arrivedList[turn].processNum}")
arrivedList[turn].burstTime--
                                          \underline{\mathtt{quantumCount}} \ = \ (\underline{\mathtt{quantumCount}} \ + \ 1) \ \% \ \underline{\mathtt{quantum}}
                                           if (arrivedList[turn].burstTime == 0) {
                                               finishTime[turn] = i.toDouble()
                                          if (arrivedList.size > 0 && i != 0 && quantumCount == 0) {
                                               turn = (turn + 1) % arrivedList.size
                                     var <u>output</u> = var <u>cq</u> = 0
                    45
                    46
                                          if (<u>cq</u> == 0) {
                                               output += " "
                                          while (j < list.size - 1 && cq < quantum - 1 && list[j] == list[j + 1]) {</pre>
                                               cq = (cq + 1) \% quantum
                                          for (k in 0..count) {
    output += "${list[i]}"
```

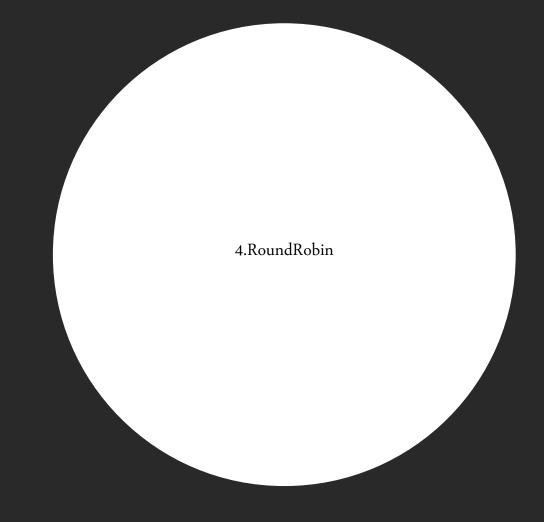

```
📝 FirstC 🙋 FirstC 🙋 Fir 🙀 FirstComeFirstServe.kt
                                                 ShortestJobFirst.kt
                                                                       PriorityQueue.kt
                                                                                            RoundRobin.kt 💥
                                 var arrivedList: MutableList<Process> = mutableListOf()
                                 var turn = 0
var quantumCount = 0
                                  for (i in 0..totaltime - 1) {
                                      if (i < btList.size) {</pre>
                                           arrivedList.add(btList[i].copy())
                                      while (arrivedList.size > 0 && arrivedList[turn].burstTime == 0) {
                                          turn = (turn + 1) % arrivedList.size
                                     output.add("P${arrivedList[turn].processNum}")
arrivedList[turn].burstTime--
                                      quantumCount = (quantumCount + 1) % quantum
                                      if (arrivedList[turn].burstTime == 0) {
                                          finishTime[turn] = i.toDouble()
                                      if (arrivedList.size > 0 && i != 0 && quantumCount == 0) {
                                          turn = (turn + 1) % arrivedList.size
                                 var <u>output</u> = var <u>cq</u> = 0
                                          output += " "
                                     \underline{cq} = (\underline{cq} + 1) \% \underline{quantum}
                                     for (k in 0..count) {
    output += "${list[i]}"
```

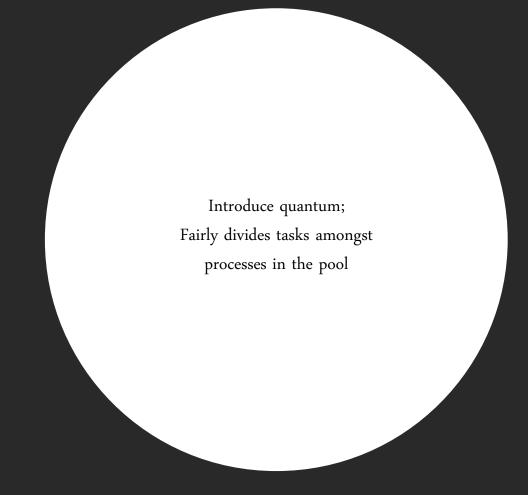

```
41 fun process() {
       var arrivedList: MutableList<Process> = mutableListOf()
       var output: MutableList<String> = mutableListOf()
       var turn = 0
       var quantumCount = 0
        for (i in 0..totaltime - 1) {
           if (i < btList.size) {</pre>
                arrivedList.add(btList[i].copy())
           while (arrivedList.size > 0 && arrivedList[turn].burstTime == 0) {
                turn = (turn + 1) % arrivedList.size
           output.add("P${arrivedList[turn].processNum}")
            arrivedList[turn].burstTime--
           quantumCount = (quantumCount + 1) % quantum
            if (arrivedList[turn].burstTime == 0) {
                finishTime[turn] = i.toDouble()
            if (arrivedList.size > 0 && i != 0 && quantumCount == 0) {
                turn = (turn + 1) % arrivedList.size
        print(RRGantz(output))
        print("\n")
81 fun RRGantz(list: MutableList<String>): String {
       var output = ""
       var cq = 0
       while (i < list.size - 1) {
```

Each tasks will be execute concurrently and equally

```
41 fun process() {
       var arrivedList: MutableList<Process> = mutableListOf()
       var output: MutableList<String> = mutableListOf()
       var turn = 0
       var quantumCount = 0
        for (i in 0..totaltime - 1) {
           if (i < btList.size) {</pre>
                arrivedList.add(btList[i].copy())
           while (arrivedList.size > 0 && arrivedList[turn].burstTime == 0) {
                turn = (turn + 1) % arrivedList.size
           output.add("P${arrivedList[turn].processNum}")
            arrivedList[turn].burstTime--
           quantumCount = (quantumCount + 1) % quantum
            if (arrivedList[turn].burstTime == 0) {
                finishTime[turn] = i.toDouble()
            if (arrivedList.size > 0 && i != 0 && quantumCount == 0) {
                turn = (turn + 1) % arrivedList.size
        print(RRGantz(output))
        print("\n")
81 fun RRGantz(list: MutableList<String>): String {
       var output = ""
       var cq = 0
        while (i < list.size - 1) {
```

Ensures all tasks progress

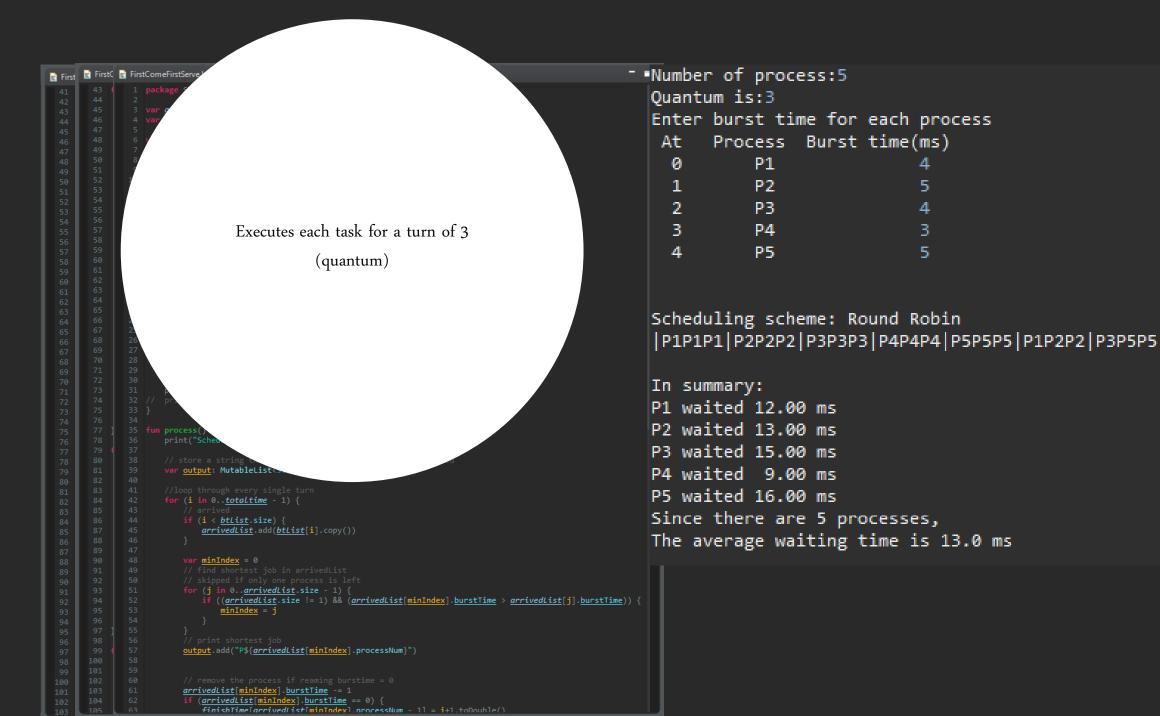

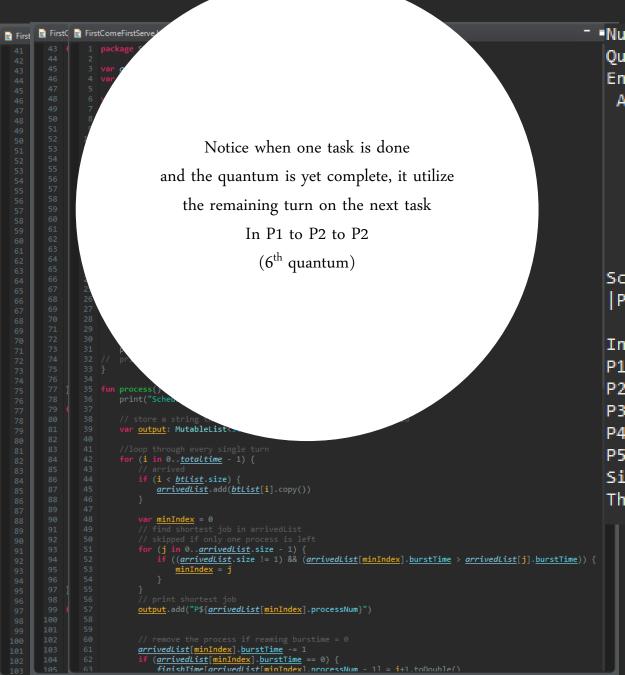

```
- Number of process:5
  Quantum is:3
  Enter burst time for each process
   At:
        Process Burst time(ms)
            P1
            P2
            P4
            P5
  Scheduling scheme: Round Robin
  |P1P1P1|P2P2P2|P3P3P3|P4P4P4|P5P5P5|P1P2P2|P3P5P5
  In summary:
  P1 waited 12.00 ms
  P2 waited 13.00 ms
  P3 waited 15.00 ms
  P4 waited 9.00 ms
  P5 waited 16.00 ms
  Since there are 5 processes,
  The average waiting time is 13.0 ms
```

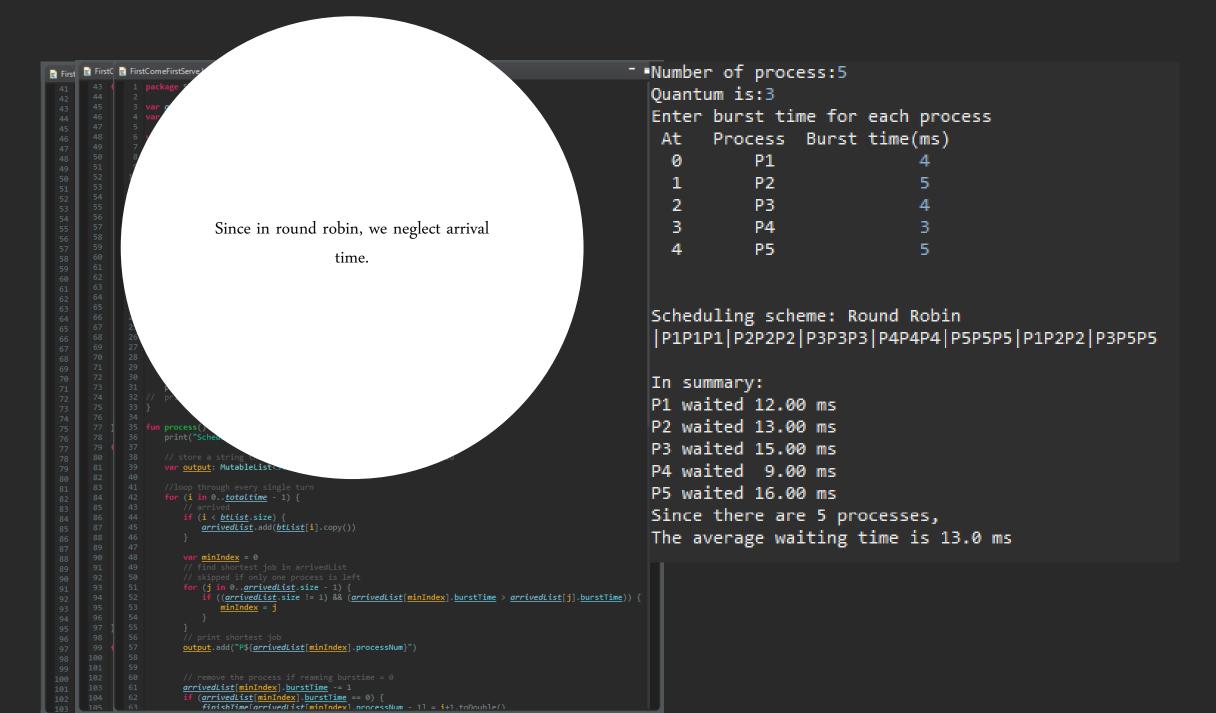

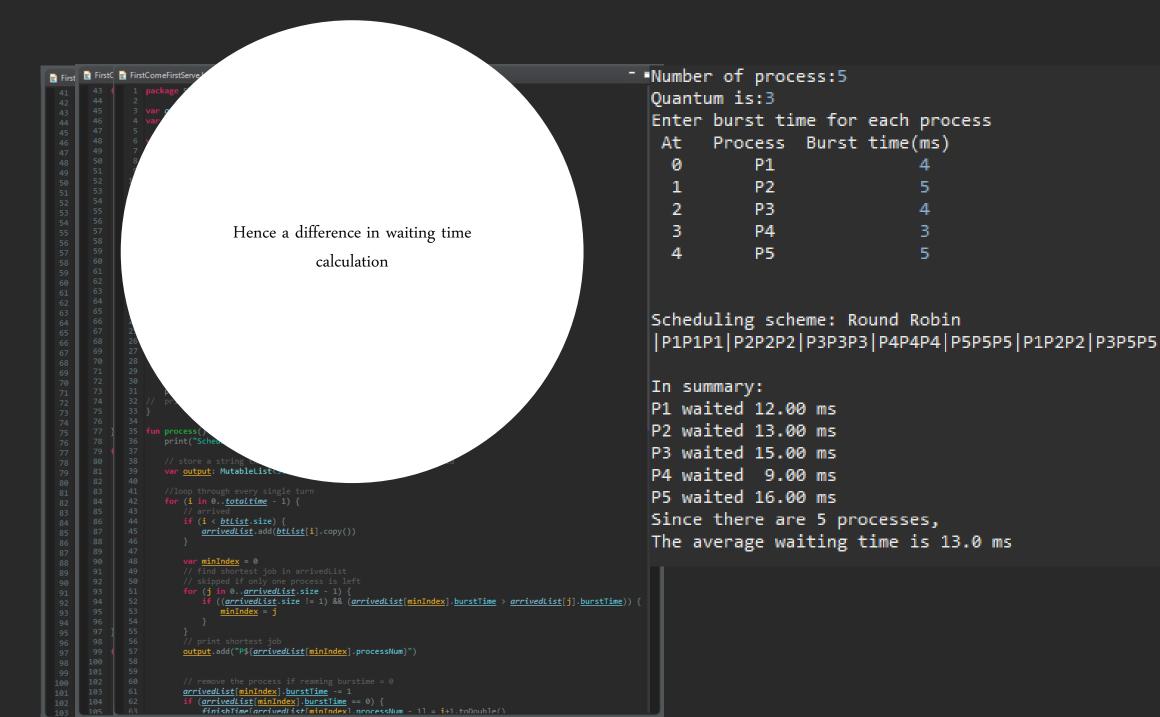

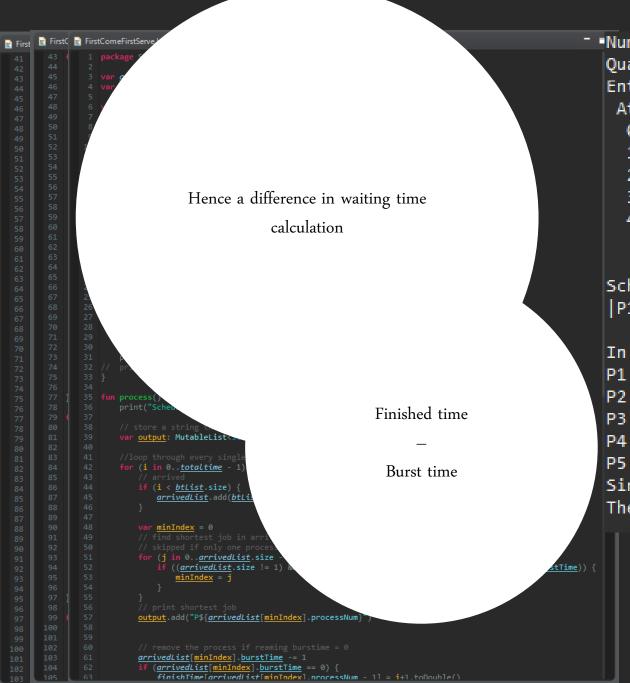

```
Number of process:5
  Quantum is:3
  Enter burst time for each process
        Process Burst time(ms)
            P1
            P2
            P5
  Scheduling scheme: Round Robin
  |P1P1P1|P2P2P2|P3P3P3|P4P4P4|P5P5P5|P1P2P2|P3P5P5
  In summary:
  P1 waited 12.00 ms
  P2 waited 13.00 ms
  P3 waited 15.00 ms
```

## Happy Coding!

THANK YOU